## CONNECTING THE CABLES **B** Branchement des câbles **B** Anschließen der Kabel **D** Collegamento dei cavi **B** Conectar los cables **B** Подключение кабелей **D** De kabels aansluiten **D** Ligação dos cabos **D** Kabloları bağlama **D** © Koble til kablene © Ansluta kablama © Podłączanie kabli © Connecting the cables © A kábelek csatlakoztatása © Concctarea cablurilor © Povezivanje kablova © Συνδέσεις των καλωδίων © Свързване на кабелите © Pripojenie k **D** Atramos / pagrindo nuėmimas ir Turėtāja/pamatnes atvienošana ir Toendi/aluse eemaldamine ir Deliti Cal-HHR ПІДСТАВКИ

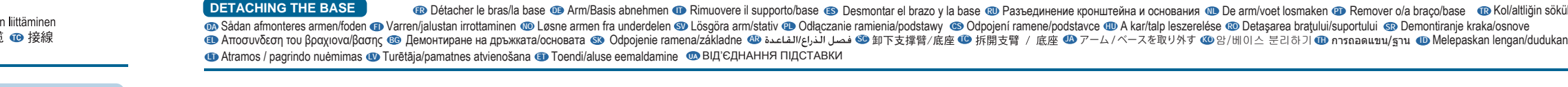

**D** Détacher le bras/la base @ Arm/Basis abnehmen @ Rimuovere il supporto/base @ Desmontar el brazo y la base @ Разъединение кронштейна и основания @ De arm/voet losmaken @ Remover o/a braço/base @ Kol/altliğin sökülmesi

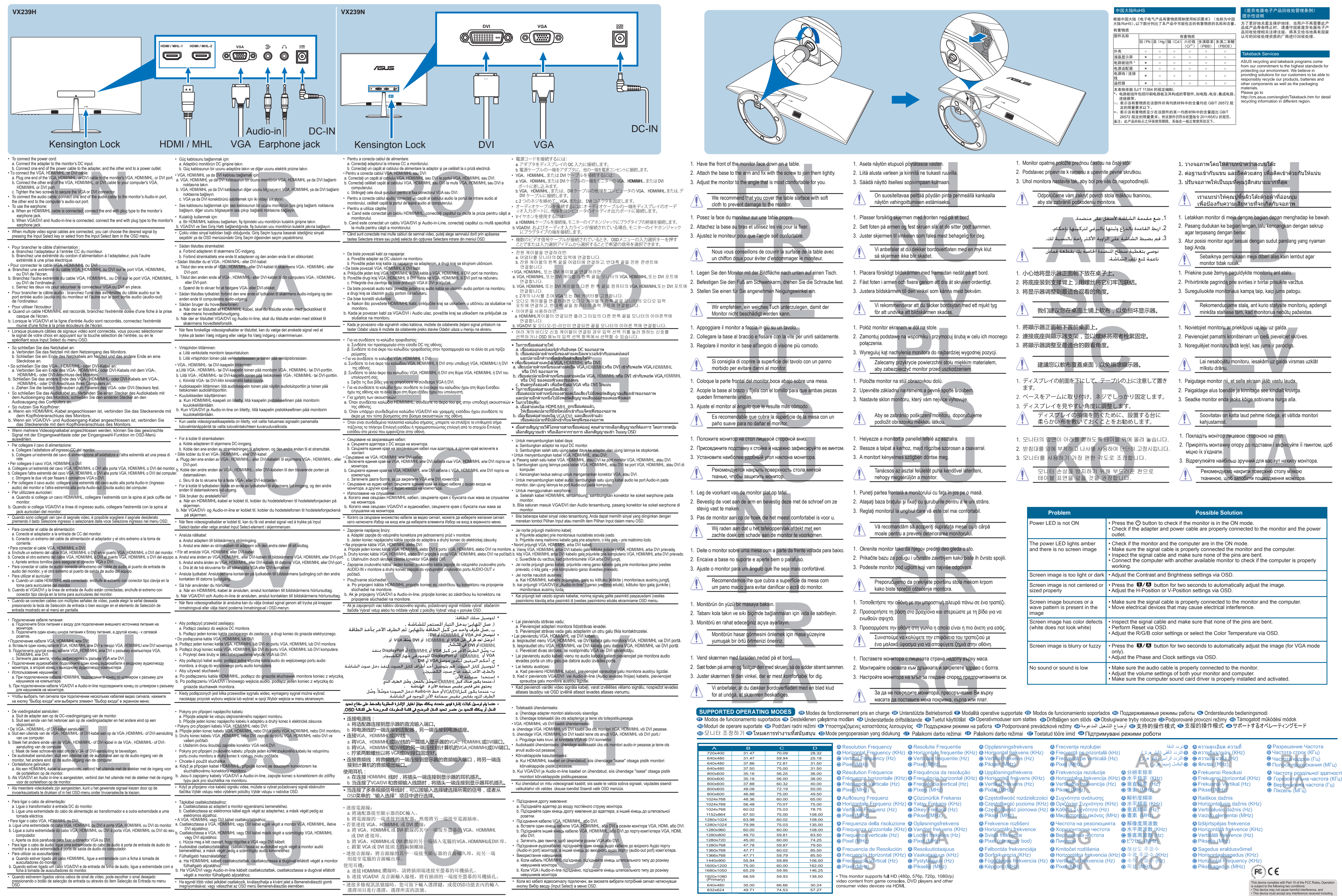